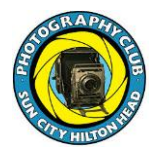

*Wow!* **The Photography Club of Sun City Education Committee** is thrilled to present a full semester of 25 courses/workshops/travelogues with 48 sessions. There is something for every member including a few new classes. Many follow the Fundamentals Workshop format of instruction, then a week or more of time to practice, and another session to share photos and receive constructive critiques.

Consider a strategy and intentions about your photography studies. *What are your goals?*

Please be sure to read this guide carefully **before** you open the click to register, so you know the offerings in which you wish to enroll. Note the keys for the target audience (**N**ovice, **I**ntermediate, and **A** for **All** levels) and the recommended sequence. **Registration begins 9/12 4 PM.** Many classes are small, so best to sign up quickly.

**We are pleased to announce we will offer three Photography Fundamentals Workshop Series for the fall.** If you have taken PFW 100 in either version before, please do not re-enroll as many members wish to take PFW 100. If you've taken PFW 100, consider taking Corky's **PFW 200** series. If you register for any PFW, please note the instructor in the Eventbrite description and **email him immediately with your camera and model** including what phone for John's series. This permits us to recruit assistants to give you very personalized help.

**What's new for Fall 2021?** Jim Smith will teach a new *Photography as Art* workshop. This is a new focus for the Education Committee, and we are delighted Jim is beginning our work to guide PCSC members to think beyond technical considerations. In addition. Tom Mills has prepared a workshop series on *Balancing Visual Weight in Your Photographs.* Everitt Denning is teaching a new *Birds in Flight* course, as requested by many members. Rich deAsla is once again teaching **Print, Negatives & Slide Scanning using Epson V7500**, which has not been offered in awhile. This is a great way to begin a winter project to organize your old photos. Dale Methven is teaching a new two-part workshop on *PhotoShop for Beginners*. Plus we have some new travelogues with members' great photos and commentary.

**We are not sending evaluations after all classes this fall.** Some instructors may choose to send you an email requesting feedback. We hope you will write constructive comments. As Director of Education, I also appreciate feedback.

The committee decided to take a holiday break so the next semester will begin in January. Keep reading *What's Happening* as a few more classes may be added during the term.

Questions? Email me at [Freddih@sbcglobal.net](mailto:Freddih@sbcglobal.net) or call me at 860-841-8586. We are here to make this the best fall you've had in terms of improving your photography both in the camera and in post-processing.

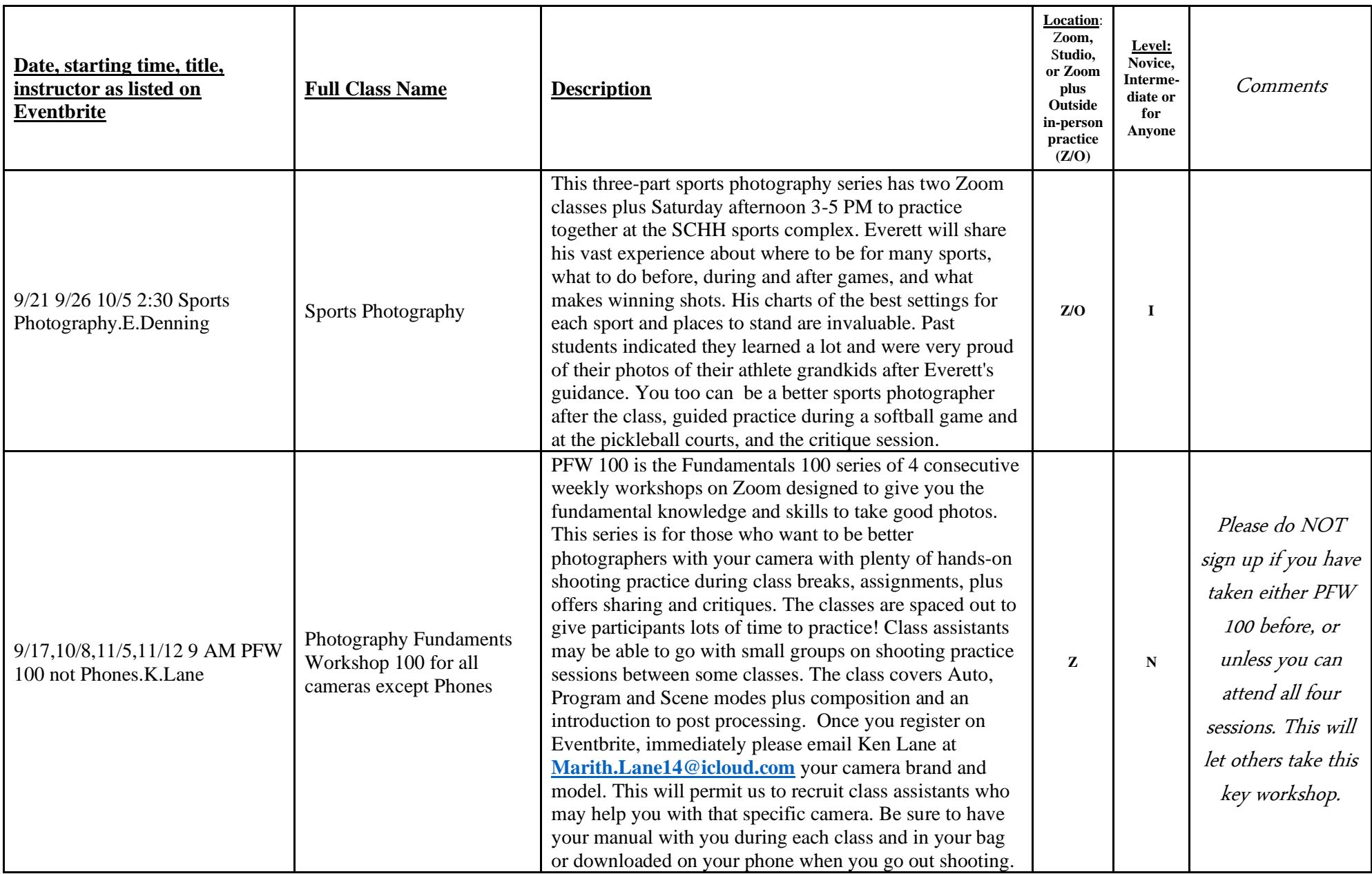

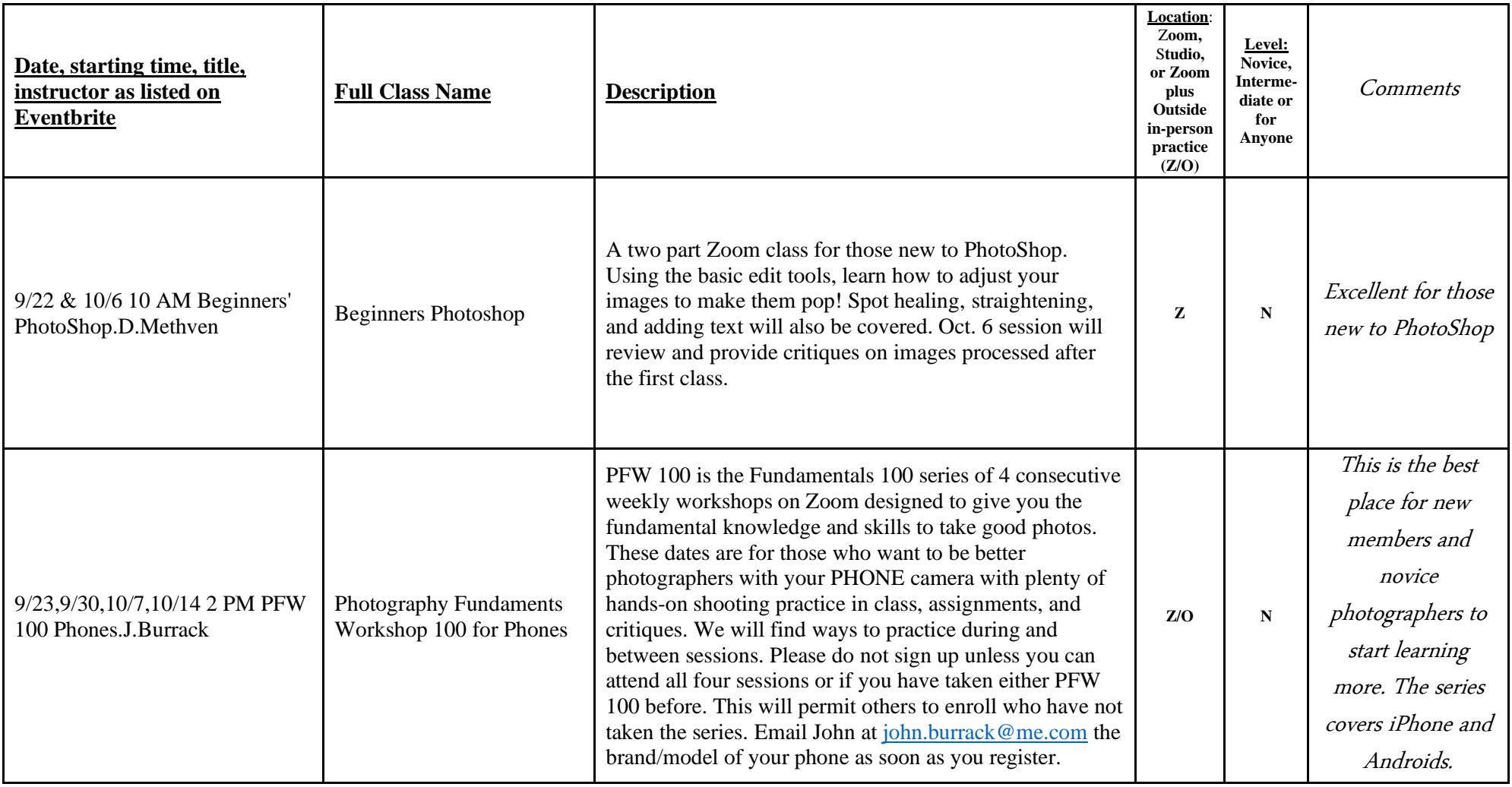

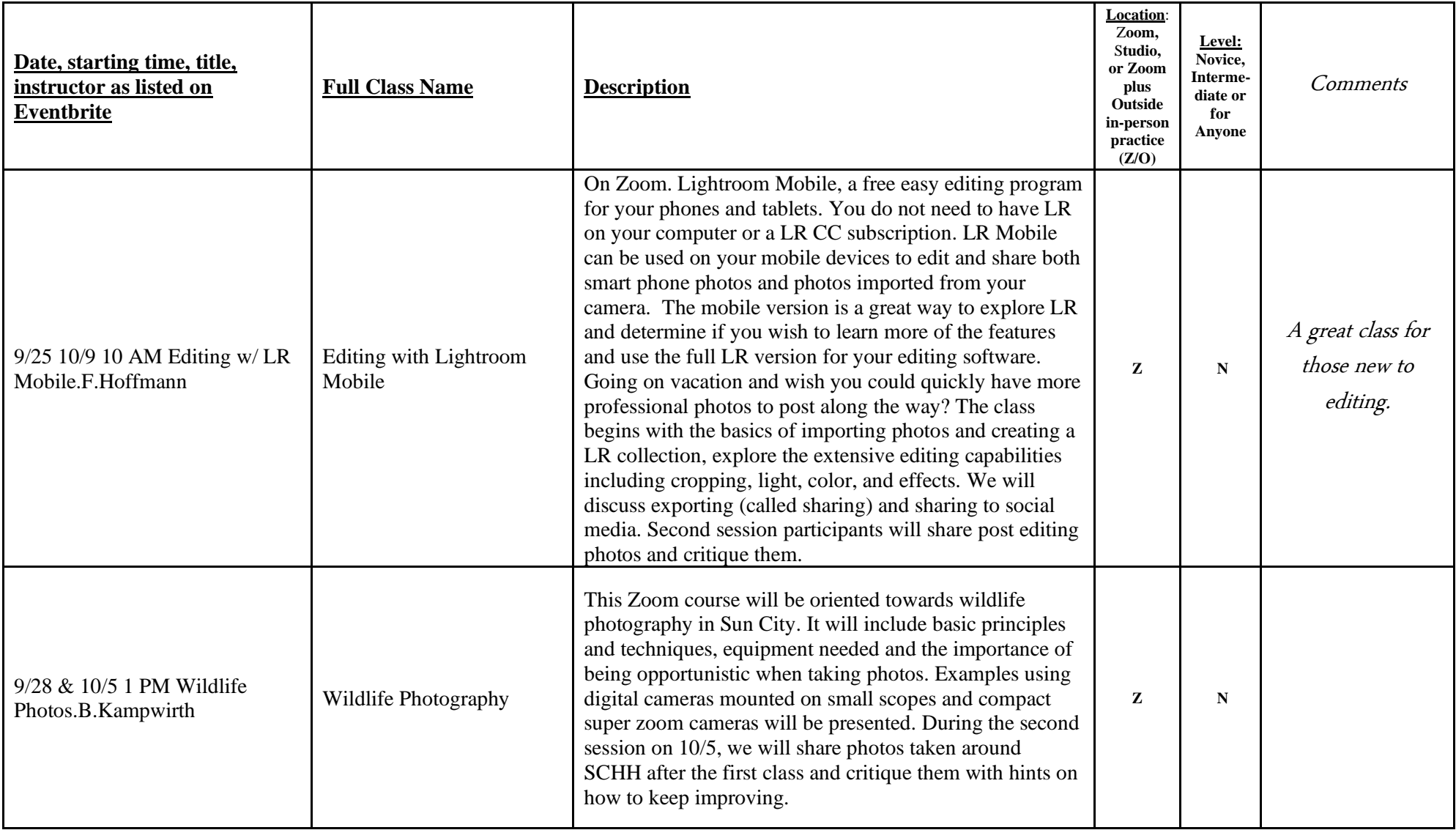

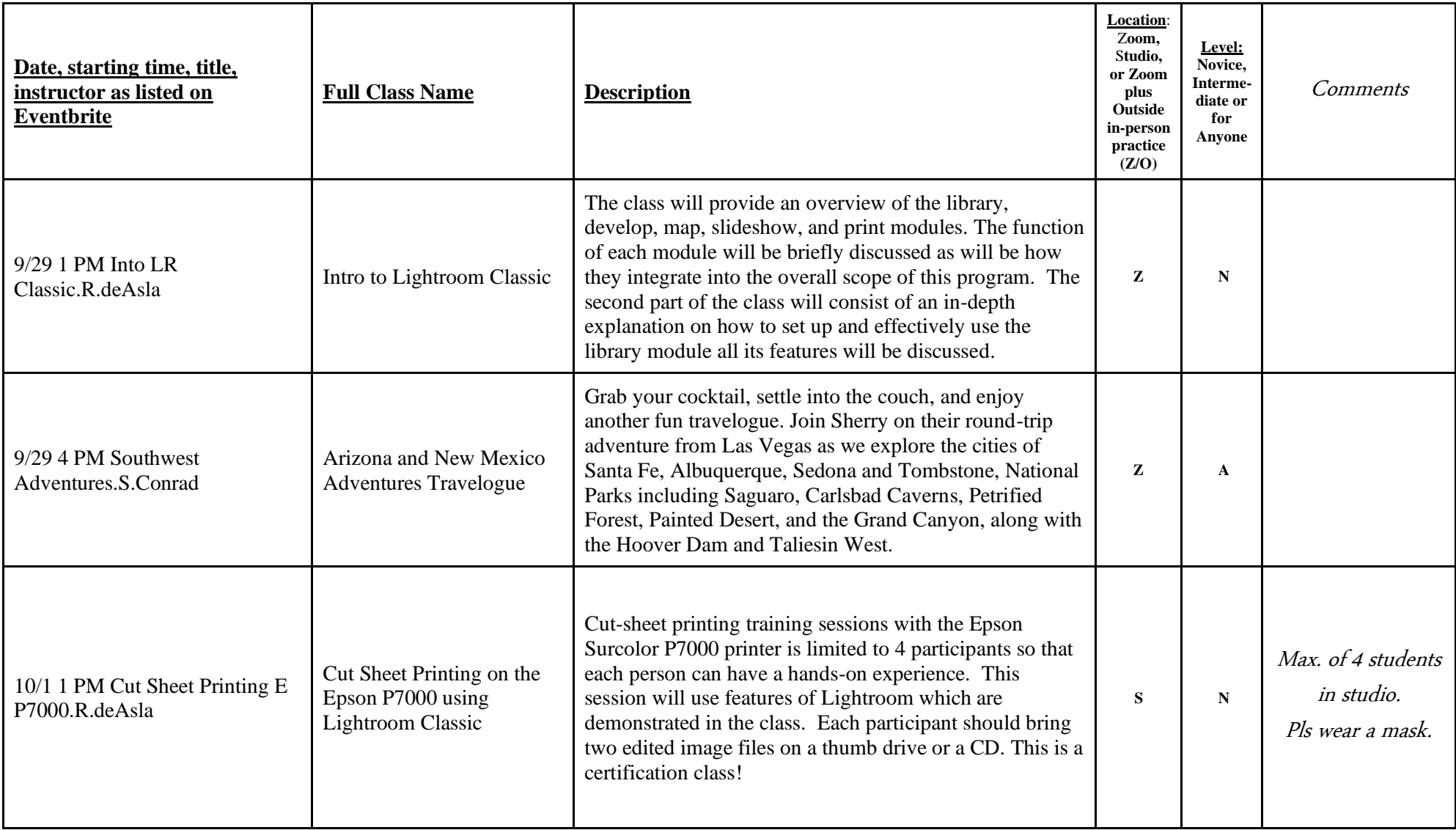

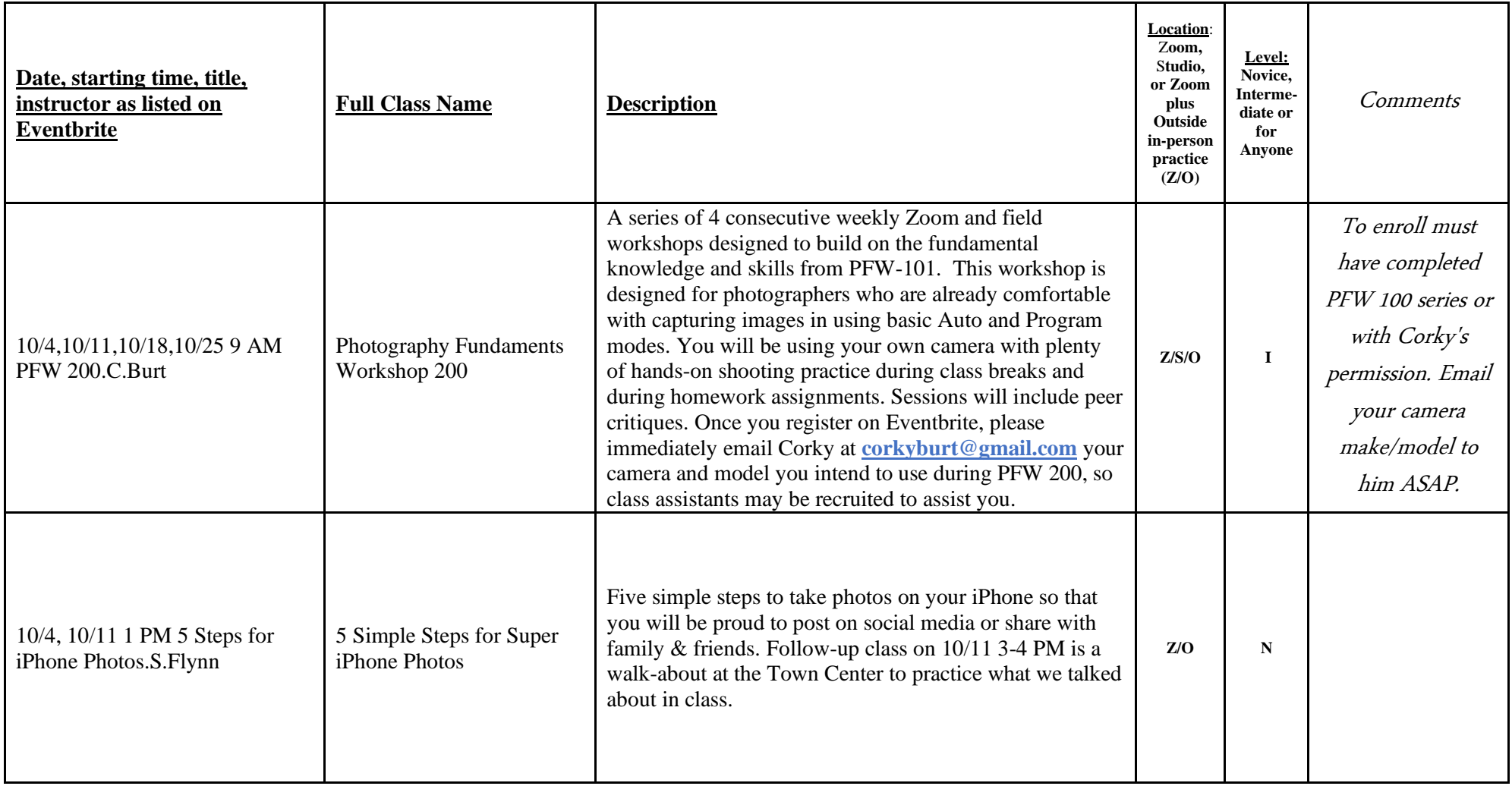

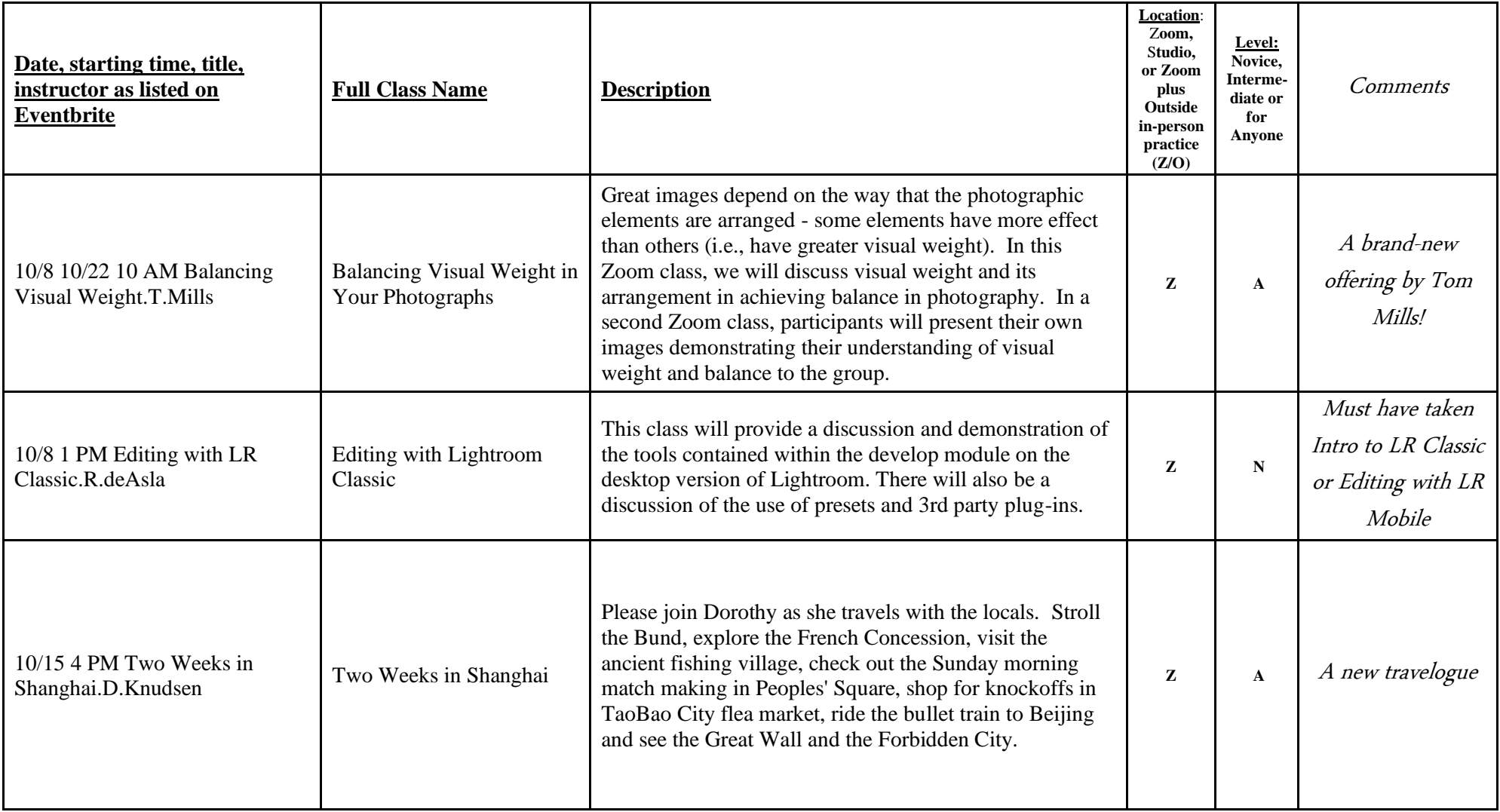

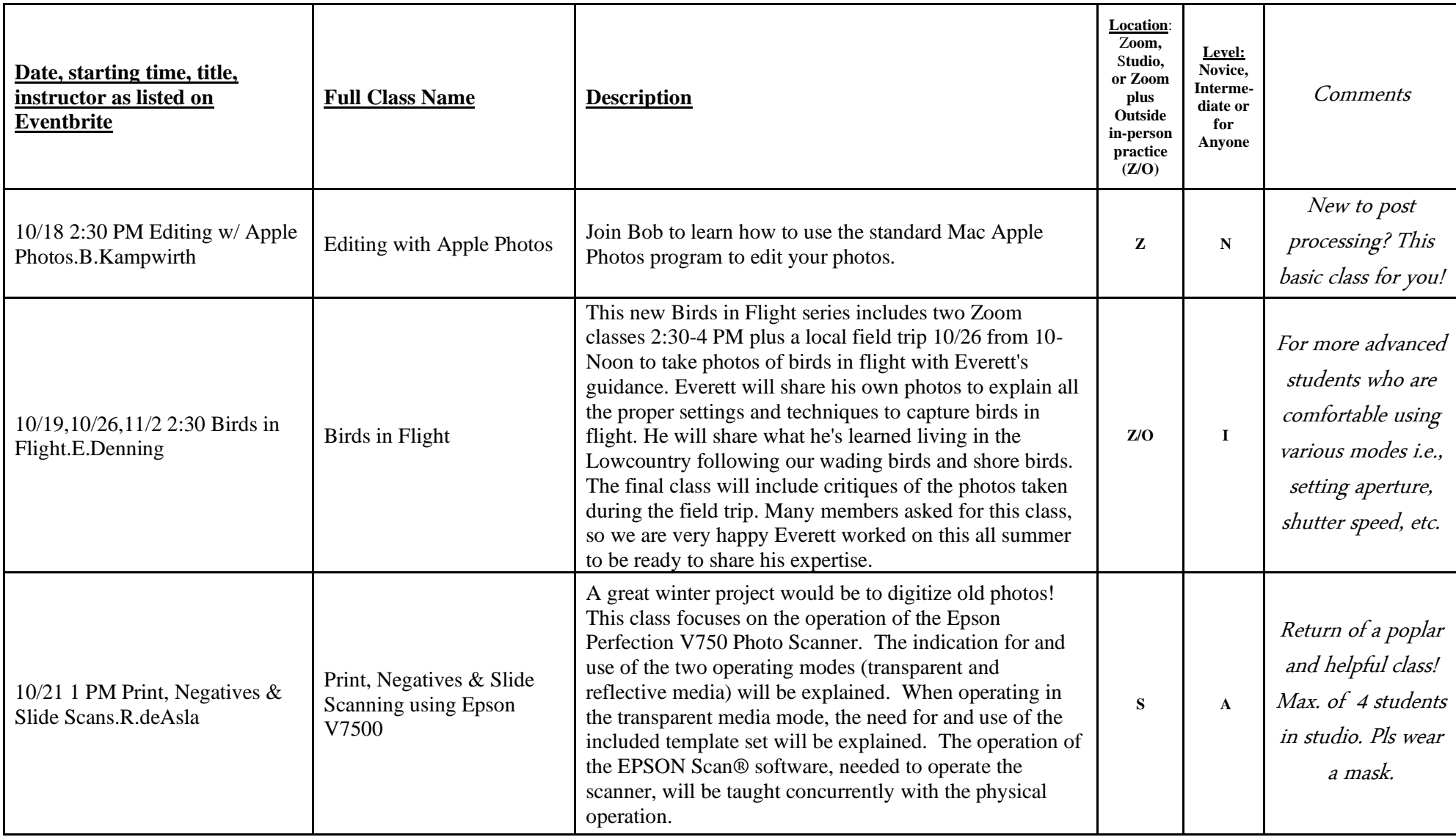

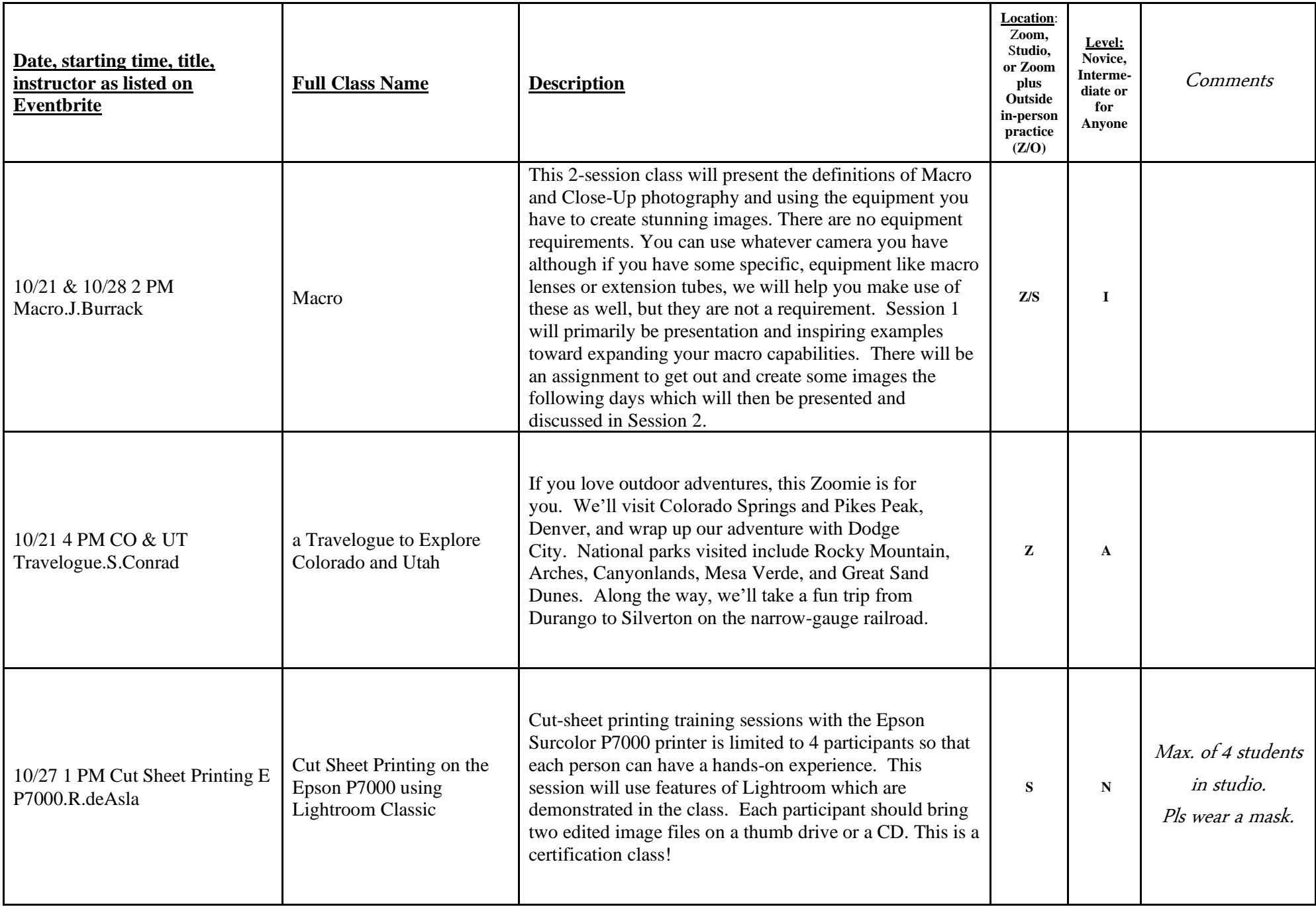

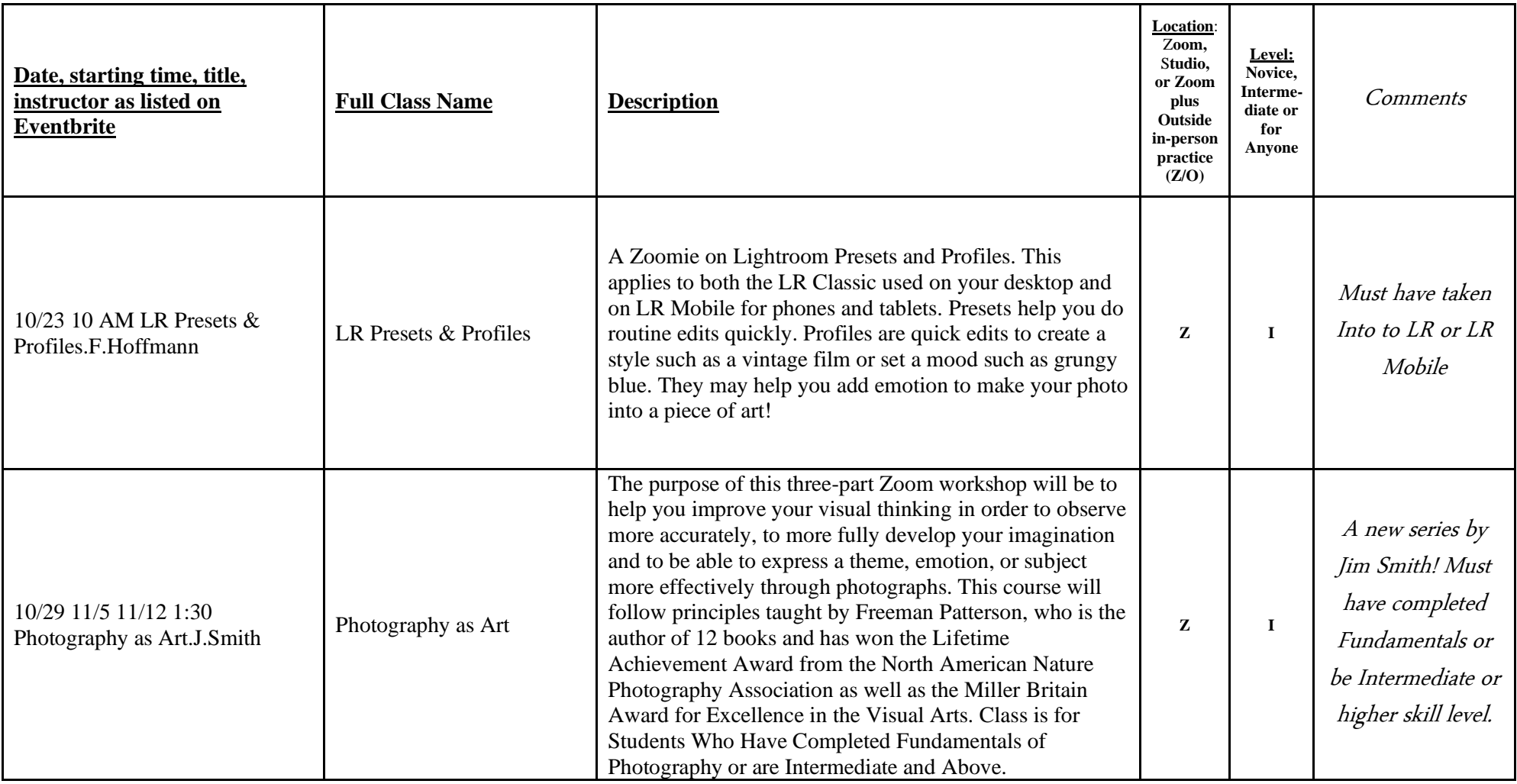

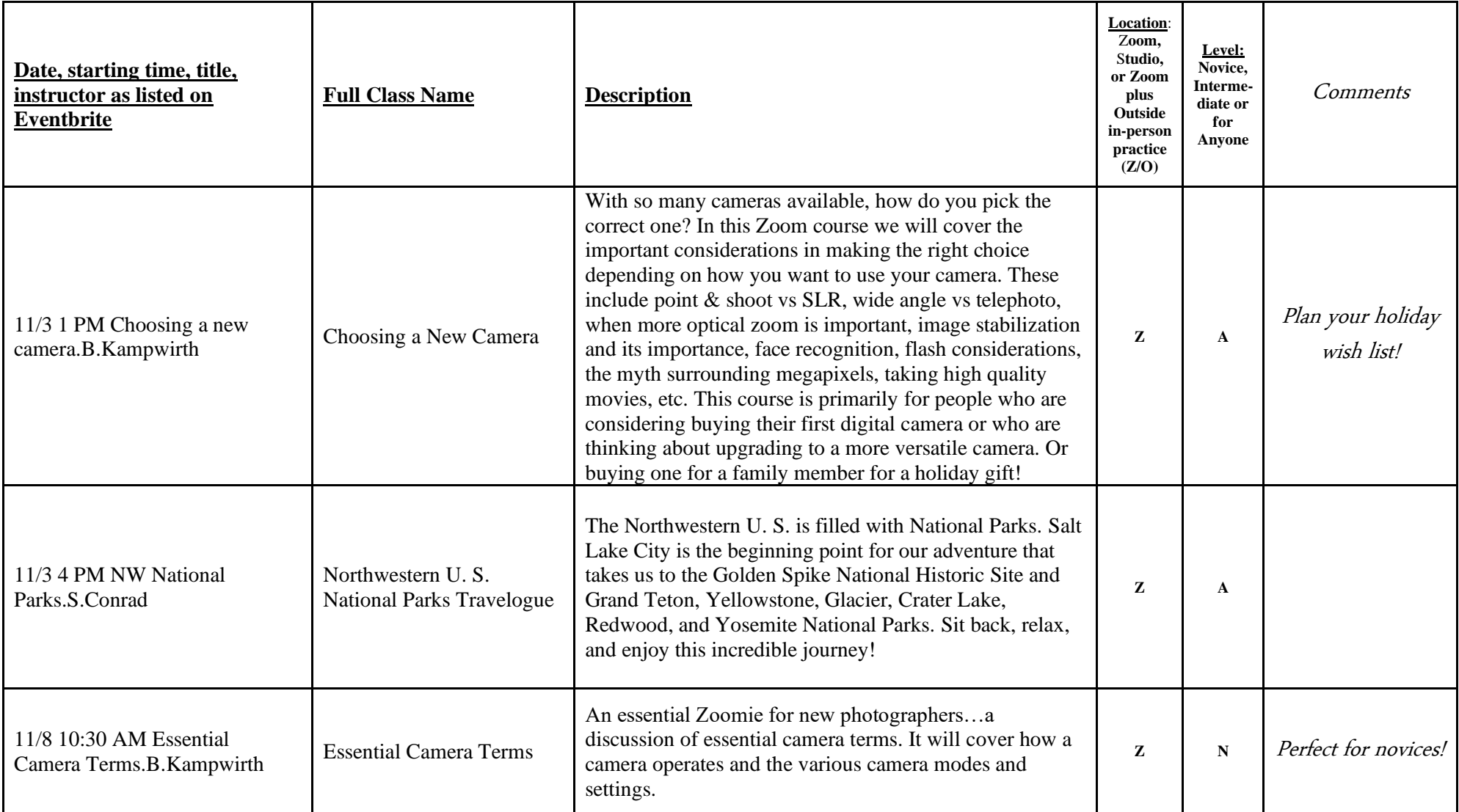

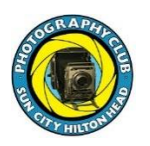

 *Have a great fall taking photos and learning with fellow PCSC members…*